## ADIOTOMRE WILLIAM

## PETROLEUM ENGINEERING

#### 16/ENG 07/003

## 1)

- Commandwindow
- Clear
- $\bullet$  Clc

# 2)

ans =

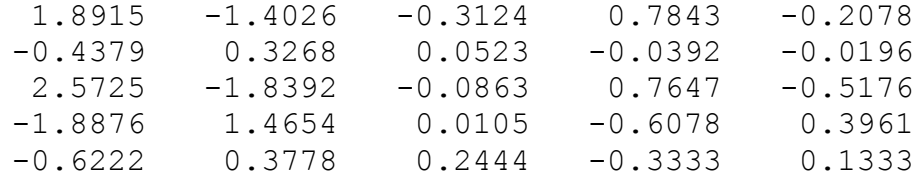

 $ans =$ 

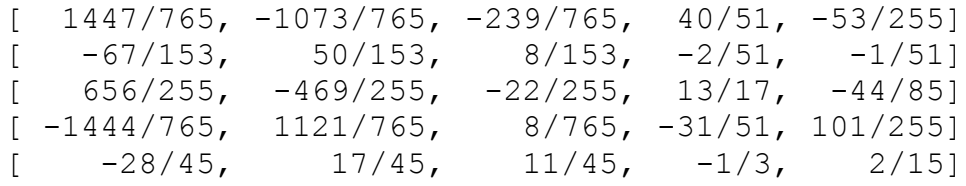

 $>\!>$ 

 $3)$ 1.commandwindow 2.clear 3.clc  $4.A=[0 10 4 -2;-3 -17 1 2;1 1 1 0;8 -34 16 -10]$  $5.B=[4;2;6;4]$  $6. X = A^1 * B$ 

Commandwindow

 $A =$ 

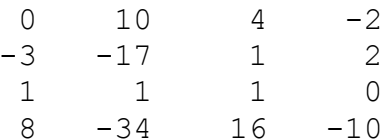

 $B =$ 

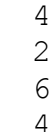

 $X =$ 

36  $-32$   

 $\rightarrow$